Утверждено приказом ФГБУ ПОО «СГУОР» от 28.12.2015 № 80

## **ИНСТРУКЦИЯ**

## **о порядке внесения изменений и дополнений в рабочую программу Федерального государственного бюджетного учреждения профессиональной образовательной организации «Смоленское государственное училище (техникум) олимпийского резерва»**

Лист изменений и дополнений заполняется только тогда, когда необходимо внести изменения в рабочую программу.

Изменения в рабочую программу вносятся в случаях:

- изменения федеральных государственных образовательных стандартов или других нормативных документов, в том числе внутри училища;

- изменения требований работодателей к выпускникам;

- появления новых учебников, учебных пособий и других учебнометодических материалов;

- введения новых или изменения тематики лабораторных, практических, контрольных, курсовых, самостоятельных работ, приобретения нового оборудования;

- разработки новых методик преподавания и контроля знаний студентов.

Ответственность за актуализацию рабочих программ возлагается на преподавателя. Решение о внесении изменений в рабочую программу принимается на заседании Методического совета при утверждении КТП на новый учебный год.

Изменения в рабочие программы вносятся:

- заменой отдельных листов (старый лист при этом цветным маркером перечеркивается, а новый лист с указанием № и даты изменения степлером прикалывается к рабочей программе);

- введением дополнительных листов (дополнительному листу присваивает новый номер, например: Изм. №1 от 05.10.2011 г. стр. 7А);

- выделением старого текста с указанием ссылки на новый (при незначительной корректировке изменяемые слова, символы и т.д. выделяются цветным маркером сплошной линией так, чтобы можно было прочитать зачеркнутое, рядом делается запись: Изм. № 1 от 05.10.2011 г.).

 Изменения фиксируются в листе изменений и дополнений. Лист изменений и дополнений оформляется в виде таблицы (Приложение 1).

После внесения изменений документ пригоден для использования и хранения.

При наличии большого числа изменений или внесения существенных поправок, затрудняющих понимание, при изменении основополагающей нормативной базы разрабатывается вторая (или очередная) редакция рабочей программы, которая проходит все стадии верификации (проверки на пригодность) и валидации (утверждения).

Приложение 1

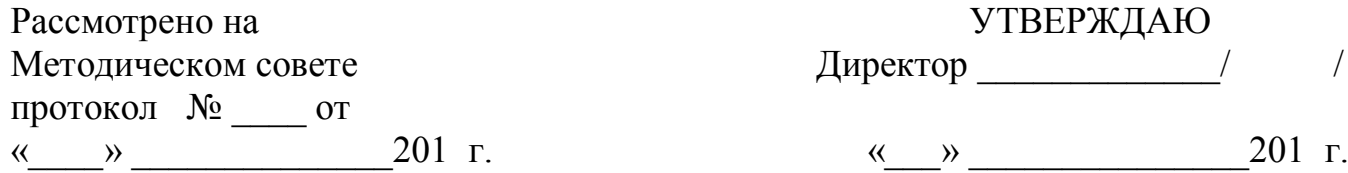

## **ЛИСТ ИЗМЕНЕНИЙ И ДОПОЛНЕНИЙ, ВНЕСЕННЫХ В РАБОЧУЮ ПРОГРАММУ**

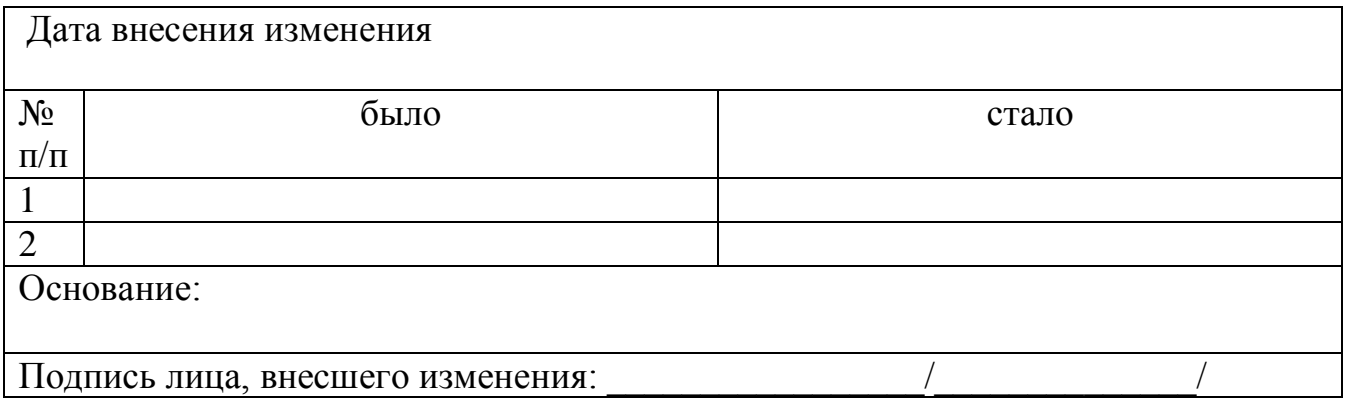